Министерство образования и науки Российской Федерации Федеральное Государственное бюджетное образовательное учреждение высшего образования

«Владимирский государственный университет имени Александра Григорьевича и Николая Григорьевича Столетовых»

«УТВЕРЖДАЮ»

Проректор

по удебно-методической работе

P

Панфилов А. А.  $20/6$  r.  $\beta$ 

# РАБОЧАЯ ПРОГРАММА ДИСЦИНЛИНЫ КОМПЬЮТЕРНЫЕ ТЕХНОЛОГИИ В МУЗЫКАЛЬНОМ **ОБРАЗОВАНИИ**

Направление подготовки 44.03.01. Педагогическое образование Профиль подготовки Дополнительное образование (в области музыкального искусства эстрады)

Уровень высшего образования бакалавриат

Форма обучения очная

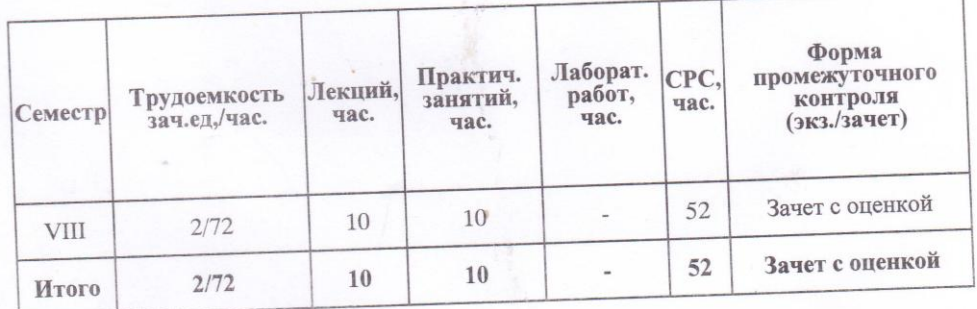

Владимир 2016

#### **1. ЦЕЛИ ОСВОЕНИЯ ДИСЦИПЛИНЫ**

**Целью** изучения дисциплины является формирование у студентов представления о современных компьютерных технологиях для работы с музыкальной информацией и навыков их практического использования в профессиональной деятельности.

**Задачами** курса являются:

.

- изучение наиболее популярных компьютерных программ для работы со звуком и нотной графикой.
- воспитание у студентов умения самостоятельно разбираться в новых компьютерных программах и технических средствах
- развитие навыков подготовки мультимедийных материалов для учебной и профессиональной деятельности

Курс дисциплины «Компьютерные технологии в музыкальном образовании» совмещает в себе аудиторные занятия (лекционные и практические занятия), а также предполагает самостоятельную работу студентов по закреплению полученных знаний и навыков.

#### **2. МЕСТО ДИСЦИПЛИНЫ В СТРУКТУРЕ ОПОП ВО**

Профессиональный цикл Б3.В.ДВ.6.1 , вариативная часть, дисциплины по выбору

Дисциплина «Компьютерные технологии в музыкальном образовании» относится к профессиональному циклу наряду с такими дисциплинами «Вокальный класс», «Основы музыкальной журналистики», «Режиссура номера», «Актерское мастерство», «Основы джазовой импровизации» и т.д.

Учебно-методический комплекс по курсу «Компьютерные технологии в музыкальном образовании» предназначен для студентов музыкальных вузов и музыкальных факультетов высших учебных заведений культуры и искусств.

# **3. КОМПЕТЕНЦИИ ОБУЧАЮЩЕГОСЯ, ФОРМИРУЕМЫЕ В РЕЗУЛЬТАТЕ ОСВОЕНИЯ ДИСЦИПЛИНЫ «КОМПЬЮТЕРНЫЕ ТЕХНОЛОГИИ В МУЗЫКАЛЬНОМ ОБРАЗОВАНИИ»**

Требования к уровню подготовки студентов, обучающихся по данной программе: По итогам прохождения предмета студент должен:

# **Знать:**

- Способы использования компьютерной техники в сфере профессиональной деятельности (ОК-6)
- Наиболее употребимые компьютерные программы для записи нотного текста и принципы работы с ними (ОК-6)
- Аппаратное и программное обеспечение для работы со звуком (ОК-6)
- Форматы звуковых файлов (ОК-6)
- Основы MIDI-технологии (ОК-6)
- Основные представления акустики (ОК-6)
- Общие сведения о звуковых эффектах и особенностях их применения (ОК-6)

# **Уметь:**

- Делать компьютерный набор нотного текста в современных программах (ПК-2)
- Использовать программы цифровой обработки звука (ПК-10)
- Ориентироваться в частой смене компьютерных программ (ПК-10)
- Работать со средствами мультимедиа (ПК-10)
- Ориентироваться в классификации музыкальных программ и их основных назначениях (ПК-2)
- Организовывать профессиональную деятельность с учетом акустики помещений (ПК-2)
- Осуществлять запись с различных источников звука, редактировать его, применять звуковые эффекты (ПК-10)
- Применять в профессиональной деятельности MIDI-технологию, редактировать MIDI-информацию (ПК-10)

## **Владеть:**

 Навыком работы с компьютерными программами для записи, редактирования и тиражирования музыкальных произведений (ПК-2)

Процесс изучения дисциплины направлен на формирование у выпускника следующих компетенций:

#### *Общекультурные компетенции:*

*Способен использовать информационно-коммуникационные технологии для совершенствования профессиональной деятельности (ОК-6)*

# *Профессиональные компетенции:*

*Способен использовать современные методы и технологии обучения и диагностики (ПК-2).*

*Способен применять в исполнительской деятельности технические средства звукозаписи, вести репетиционную работу и запись в условиях студии. (ПК-14)*

## *Общепрофессиональные компетенции:*

*Готов осознать социальную значимость своей будущей профессии, обладает мотивацией к осуществлению профессиональной деятельности (ОПК-1)*

# **4. СТРУКТУРА И СОДЕРЖАНИЕ ДИСЦИПЛИНЫ «КОМПЬЮТЕРНЫЕ ТЕХНОЛОГИИ В МУЗЫКАЛЬНОМ ОБРАЗОВАНИИ»**

Общая трудоемкость дисциплины составляет 2 зачетных единицы, 72 часа.

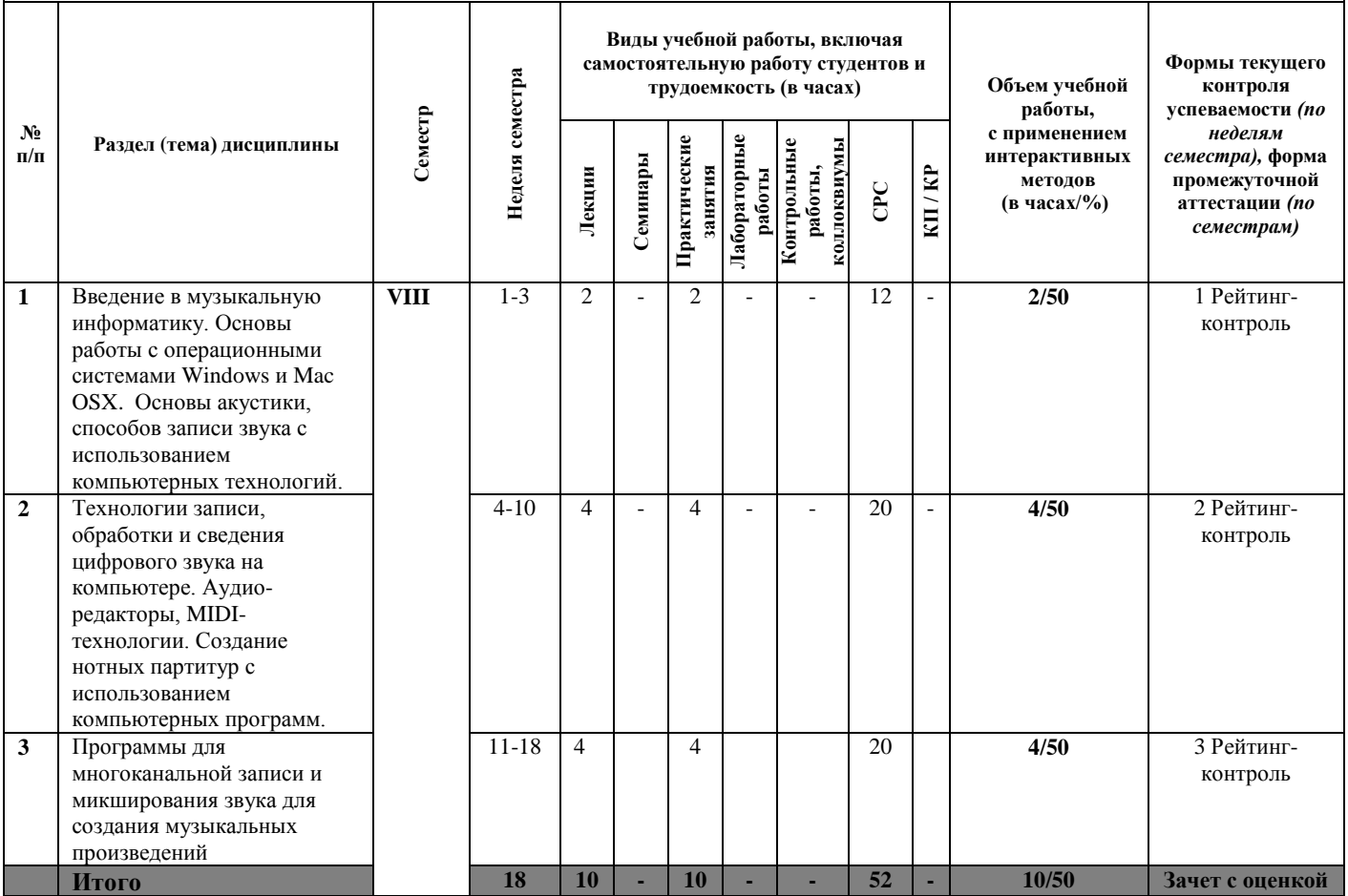

# **5. ОБРАЗОВАТЕЛЬНЫЕ ТЕХНОЛОГИИ**

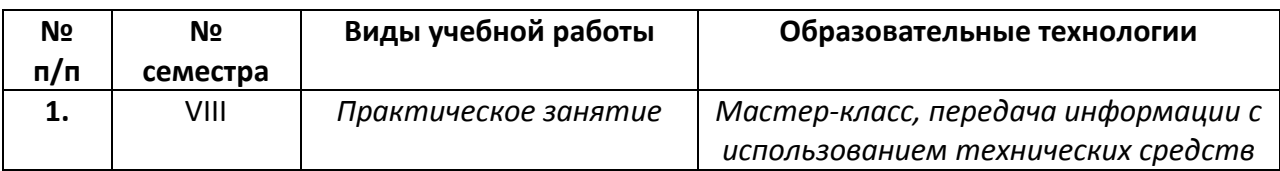

*50% интерактивных занятий от объема аудиторных занятий*

# **6. ОЦЕНОЧНЫЕ СРЕДСТВА ДЛЯ ТЕКУЩЕГО КОНТРОЛЯ УСПЕВАЕМОСТИ, ПРОМЕЖУТОЧНОЙ АТТЕСТАЦИИ ПО ИТОГАМ ОСВОЕНИЯ ДИСЦИПЛИНЫ И УЧЕБНО-МЕТОДИЧЕСКОЕ ОБЕСПЕЧЕНИЕ САМОСТОЯТЕЛЬНОЙ РАБОТЫ СТУДЕНТОВ**

Текущий контроль осуществляется три раза в семестр и проводится в форме рейтингконтроля. Аттестация осуществляется в следующей форме: VIII семестр – зачет с оценкой.

# **VIII семестр**

# *Рейтинг-контроль №1*

- 1. Архитектура компьютера для работы с мультимедийными приложениями
- 2. Виды операционных систем
- 3. Основные понятия акустики
- 4. Основы преобразования электрического сигнала в цифровой
- 5. Основные способы записи звука
- 6. Музыкальные компьютерные интерфейсы
- 7. Форматы аудио файлов

## *Рейтинг-контроль №2*

- 1. Технологии обработки звукового сигнала с использованием аудио-редактора
- 2. Базовые «плагины» в компьютерных программах для записи и обработки звука
- 3. Принципы работы базовых «плагинов»
- 4. Основные понятия MIDI-технологий
- 5. Основные принципы коммутации MIDI-инструментов
- 6. Основные принципы работы виртуальных инструментов
- 7. Принципы создания нотных партитур с использованием компьютерных программ

## *Рейтинг-контроль №3*

- 1. Современные программы для многоканальной записи и сведения и их функции
- 2. Основы создания многоканальных проектов
- 3. Принципы организации многоканальных проектов
- 4. Понятие «звуковой маскировки» и способы её устранения
- 5. Основы применения «плагинов» пространственной обработки сигналов
- 6. Многополосная компрессия в многоканальных проектах
- 7. Использование «сайд-чейн» эффекта при использовании компрессоров
- 8. Основные способы создания финальных «миксов»

#### **Вопросы к зачету с оценкой:**

1. Основные модули компьютера для работы с мультимедийными приложениями и виды операционных систем

- 2. Физические основы акустики
- 3. Основные характеристики звука
- 4. Основные показатели цифрового аудио сигнала
- 5. Принцип работы АЦП ЦАП
- 6. Способы коммутации компьютерных интерфейсов
- 7. Форматы аудио файлов
- 8. Современные аудио-редакторы для обработки звука
- 9. Основные источники звука и способы его записи
- 10. Принцип работы «плагина» эквалайзер
- 11. Принцип работы «плагина» компрессор
- 12. Принцип работы «плагина» диэссер
- 13. Принцип работы «плагина» дилэй
- 14. Принцип работы «плагина» ревербератор
- 15. Понятия MIDI-сообщений и MIDI-файлов
- 16. Понятия MIDI-каналов и «мультитембральность»
- 17. Основные принципы коммутации MIDI-инструментов (внешних и виртуальных)
- 18. Основные способы записи нот в музыкальных программах
- 19. Основные функции программ для многоканальной записи и сведения
- 20. Основы создания и принципы организации многоканальных проектов
- 21. Понятие «звуковой маскировки» и способы её устранения
- 22. Многополосная компрессия в многоканальных проектах
- 23. Способы применения пространственной обработки в многоканальных проектах
- 24. Принцип работы «сайд-чейн» компрессора
- 25. Основные форматы для тиражирования компакт-дисков

#### **Самостоятельная работа студентов:**

Самостоятельная работа является наиболее эффективным видом обучения, ориентированным на приобретение студентами знаний, навыков и умений, а также их применение в дальнейшей профессиональной деятельности.

В результате регулярной самостоятельной работы, а также занятий под руководством преподавателя студенты должны знать наиболее употребимые компьютерные программы для записи нотного текста и принципы работы с ними, уметь самостоятельно создавать простые многоканальные проект с использованием MIDI-технологий и записи сигнала с внешних источников звука.

#### *Вопросы для самостоятельной работы*

1. Понятие и применение MIDI

2. Стандарт General MIDI, набор инструментов GM

3. Принципы подключения MIDI-клавиатур к компьютеру

4. Понятие частоты дискретизации звукового сигнала

5. Основные отличия деструктивного монтажа от недеструктивного монтажа аудио файлов

6. Основные современные программы для создания компакт-дисков

# **7. УЧЕБНО-МЕТОДИЧЕСКОЕ И ИНФОРМАЦИОННОЕ ОБЕСПЕЧЕНИЕ ДИСЦИПЛИНЫ «КОМПЬЮТЕРНЫЕ ТЕХНОЛОГИИ В МУЗЫКАЛЬНОМ ОБРАЗОВАНИИ»**

## **Библиографический список**

*а) Основная литература* 

1. Медведев, Ю.А., Наумова, С.Б, Юдина, Н.В. Музыкальная информатика. Практикум. Учебное пособие. / О.С. Ефимова; Владимир: ВГГУ, 2010. – 53 с.

2. Меерзон, Б.Я., Акустические основы звукорежиссуры. Учебное пособие. / Москва: Аспект Пресс, 2004. – 207 с.

2. Мокану, В.Г., Постановка вокального номера. Учебно-методическое пособие. / В.Г. Мокану.; Владимир: Атлас, 2016 – 50 с.

## *б) Дополнительная литература:*

1. Симонович, С.В. Практическая информатика / С.В. Симонович, Г.А. Евсеев. – Москва: АСТ-ПРЕСС: Инфорком-Пресс, 2001.

2. Сапожков, М.А. Электроакустика. Учебное пособие./ Москва: Связь, 1978 – 272

- *в) Интернет-ресурсы:*
- 1. [www.apple.com/logic-pro/](http://www.apple.com/logic-pro/)
- 2. [www.avid.com/pro-tools-hd?cid=homepage,maintile,09092016](http://www.avid.com/pro-tools-hd?cid=homepage,maintile,09092016)
- 3. [www.logicprohelp.ru](http://www.logicprohelp.ru/)
- 4. [www.steinberg.net/en/products/cubase/start.html](http://www.steinberg.net/en/products/cubase/start.html)
- 5. [www.steinberg.net/en/products/wavelab/start.html](http://www.steinberg.net/en/products/wavelab/start.html)

# 8. МАТЕРИАЛЬНО-ТЕХНИЧЕСКОЕ ОБЕСПЕЧЕНИЕ ДИСЦИПЛИНЫ «КОМПЬЮТЕРНЫЕ ТЕХНОЛОГИИ В МУЗЫКАЛЬНОМ ОБРАЗОВАНИИ»

- Лекционная аудитория  $\bullet$
- Справочная литература по данной дисциплине
- Аудио и видео материалы
- Тесты контроля знаний

Программа составлена в соответствии с требованиями ФГОС ВО по направлению «Педагогическое образование» и профилю подготовки «Дополнительное образование (в области музыкального искусства эстрады)».

Рабочую программу составил: Ст. преподаватель Сёмина Д.Д.

Ассистент Конойко А.А.

Рецензент: Проф. Медведев Ю.А.

Программа рассмотрена и одобрена на заседании кафедры МИЭиХО Протокол № 5 от 19.01.2016 года.

Заведующий кафедрой

Куренкова Р.А./ Рабочая программа рассмотрена и одобрена на заседании учебно-методической комиссии направления «Педагогическое образование»

 $\mathscr{R}$ 

Протокол №  $\frac{A}{2}$  от da cl. dal 6 года.

Председатель комиссии:

Ульянова Л.Н./

Ober